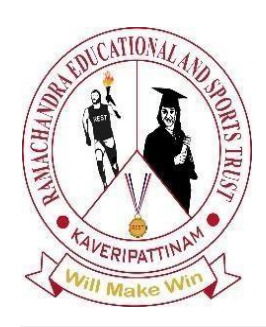

**Computer Science, Engineering and Technology Vol: 1(4), December 2023 REST Publisher; ISSN: 2583-9179 (Online) Website: https://restpublisher.com/journals/cset/ DOI: https://doi.org/10.46632/cset/1/4/4**

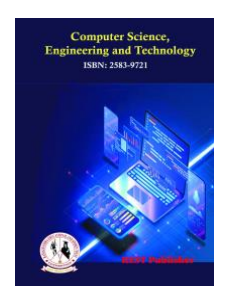

# **Evaluation of DTP Package using WPM Method**

**Vidhya Prasanth, M Ramachandran, Manjula Selvam, Chinnasami Sivaji**

*REST Labs, Kaveripattinam, Krishnagiri, Tamil Nādu, India.* \*Corresponding Author Email: prasanthvidhya69@gmail.com

*Abstract: DTP Package. Pamphlets, brochures, and newsletters are among the types of papers that can be produced using desktop publishing software (DTP). The fundamental capabilities of DTP software are included in contemporary word processors, but features like templates and frames make DTP software excellent for intricate page layouts. Examples based on your document in templates. You can achieve this with the aid of five of the most well-liked desktop publishing programmed: Adobe PageMaker, Adobe InDesign, Quark Express, Adobe FrameMaker, and Corel Ventura. Naturally, no one application has all the resources required to satisfy the needs of every publisher. Adobe FrameMaker, Adobe InDesign, Corel Ventura, CorelDraw, Microsoft Publisher, Page Stream, and QuarkXPress are typical examples of desktop publishing software. Although desktop publishing software includes some templates, it is still easy to produce subpar designs that can impair a media message's effectiveness or transmission. Microsoft Publisher, QuarkXPress, Adobe InDesign, and Adobe FrameMaker are examples of common desktop publishing software. DTP operators have enough of work because they are in charge of both new work and a sizable volume of old data that needs to be converted to digital format. A DTP operator may work for a big company or a tiny grocery store. Desktop publishing software includes applications like Adobe InDesign, Microsoft Publisher, QuarkXPress, and Scribus. While office employees, teachers, students, small company owners, and non-designers utilize some of these, professional graphic designers and commercial printing technicians use others. She is a print and web designer as well as a writer, artist, and graphic designer. Graphic designers and desktop publishers frequently employ four different kinds of software. The designer's toolkit is primarily composed of these projects. Two key pieces of hardware are required for desktop publishing (DTP): 1) a computer with additional input devices like scanners and cameras, and 2) a printer with the ability to generate high-quality typographic and visual content. This paper is the weighted product for solving the routing decision problem Model (WPM) used. Every dynamically assign weight to criteria this proposed scheme considers the relevant valuation method for the Disk Operating System, Desktop publishing, Miscarriage, Scan, Spying alternative, and Count of occurrences across the entire dataset, % of total data, % of anomalous data evaluation. Disk Operating System, Desktop publishing, Miscarriage, Scan, Spying. Count of occurrences across the entire dataset, % of total data, % of anomalous data. The scan is got the first rank whereas Miscarriage has the lowest rank.* **Keywords:** *Document Design, Graphics, WPM Method.*

# **1. INTRODUCTION**

In the past few years, desktop publishing has become one of the most intriguing new uses for microcomputers. Prior to this advancement, the only ways to produce high-quality printed output from computer-generated text were to either use complex embedded formatting codes to drive a typesetter (like the Unix Draft system) or to use extremely expensive purpose-built machinery developed for the newspaper printing industry). The advent of desktop publishing has significantly altered the scenario. Low-cost microcomputers and laser printers can produce high-quality cameraready output in a number of formats with advanced typographic control with the aid of software programmed like Ventura Publisher or PageMaker. Numerous applications, document sizes, and user groups are included in these categories. A wide range of technologies are now readily available for electronic publication. Document creation has expanded thanks to the development of powerful, moderately priced, and sized platforms, software, and laser printers.

The first markets were served by the high-speed and utility component of the markets. These applications don't scale well enough to cover the hefty equipment costs. An average of over 1 million pages per month are printed using Xerox 9700 laser printers per machine. Almost everyone has heard of "desktop publishing" at this point, the buzzword for using PC tools to create documents with nearly typeset quality. The phrase "desktop publishing" is misleading because the equipment doesn't truly "publish" desktops or "publish" from a desktop, but the documents created by the equipment seem typewritten and printed, and all the essential equipment fits. a typical office desk. Anyone having a printer at their disposal has the ability to create papers that look to have been "published" using a desktop publishing tool. The requirement to establish a paperless workplace is growing as a result of the recent development and extensive use of multimedia technologies. Therefore, Optical Character Recognition (OCR) in particular and document image processing in general will be crucial in converting the current paper-based system into a completely paperless electronic world. All printed materials, including newsletters, periodicals, newspapers, posters, books, brochures, reports, invoices, business forms, user manuals, and catalogues, are referred to as documents in DTP. Without knowledge of document design, typography, and DTP systems, DTP users without the necessary experience cannot produce well-designed documents.

## **2. MATERIALS AND METHOD**

#### *Document Design*

Documents can be categorised into one of five broad types. Which are:

- Fiction and non-fiction
- Newsletter
- Reference material
- Leaflets and notices
- Forms and instruction manual

#### *Fiction and non-fiction:*

Fiction reading is typically done for leisure, thus it's important that the content is organised and easy to understand. Nonfictional content can be made more engaging by using different layouts. The use of several columns, graphs, varied typefaces, subheadings, and charts can all help the information look more appealing.

#### *Newsletter:*

Short paragraphs are used by the document's designer to provide information. Shorter columns can be used because of this. Different typefaces, boxes, rules, and colored panels can all be used to emphasize certain points. The way illustrations employ white space is crucial.

#### *Reference material:*

This page contains the information the user needs. Timetables, parts lists, dictionaries, and encyclopedias fall within this category. Keywords are highlighted by being written in bold and placed inside short columns.

#### *Leaflets and notices:*

The design of this kind of paper should initially catch the reader's eye. The structure should be obvious, and the message should be brief.

#### *Forms and instruction manual:*

With this kind of text, it's crucial to make the distinction between advice and any kind of opinion. These can each have a separate design and font.

#### *Graphics:*

The inclusion of graphics improves the readability of the text in many papers. Graphics' worth is not always recognized. It's true what they say—"a picture speaks a thousand words." The impact of a graphic can increase a

document's efficacy. The primary problems with graphics are their level and size, which can make or break a page's design. The size will depend on the image, but it needs to be big enough to be seen properly. Page balance is also impacted by graphic size. When viewing a picture, the user may occasionally desire to increase its scale. For instance, the size of a disaster photograph on the main page of a newspaper is at least half that of a storey about a person. The size of the image in a story about a person is proportional to the importance of the person, but occasionally the user could desire to enlarge the image. For instance, in a newspaper, the image of a tragedy spans at least half of the front page. When considering the usage of drawings, one thing to keep in mind is that they should be pertinent to the argument being made, easily accessible, and provide visual interest to the text. The use of colour and weight to give the chart dimension and emphasis should be considered during design. The best font, size, typeface, and weight should be selected for the text used for headings and legends. Graphics ought to be produced at the desired scale. By cropping, or eliminating extraneous portions of the image, they can be sized. It can also be used to get rid of elements in an image that draw attention away from the main subject. In reports, graphics should be placed as close to the pertinent material as possible without obstructing the flow of the text. In newspapers, photos are used to break up the page and provide interest to tales. The design of the page can be improved and the reader's interest maintained by including graphics at the bottom. Every image needs a caption. It should provide information that is not immediately apparent from the image, pique curiosity. If the body text is in a serif font, the headings should be set in a contrasting sans serif font, or they can be bold. The title and text should be separated by at least one line of white space.

**WPM Method:** Weighted Product Model (WPM) is well A known multi-criteria test Performance (MCDM)/Multi-Standards Test Analysis (MCDA) technique. Both methods are Similar, but That is the main difference the primary mathematical operation involves a multiplication in preference to an addition. This method is a simple combination same as weight (SAW). Technique greater details about this method are given in MCDM eBook. Assume that a given MCDA problem is described in phrases of m options and n choice standards. The Weighted Production Method (WPM) Added in 1922 via Bridgman has been confirmed to be a reliable approach Select multiple criteria and for three For more criteria Researched as much as a hundred standards, many researchers have pronounced a hit use of WPM. Solve multi-criteria choices together with selecting a boarding house, and deciding on an appropriate diet [selecting an appropriate studying platform for detecting to cope with housing desire for individuals facing decisionmaking problems. The approach changed into calculated and carried out in an internet-based totally device. The principal goals of this look are:

- To develop a domestic selection model using WPM,
- To calculate and sort advice values,
- Implementing a selection assist device in an internet-primarily based environment.

The weighted product approach in this version involves multiplication in preference to addition. Each opportunity is in comparison to the others through multiplying numerous ratios, a chief downside of the weighted product Systemic, for undesirable effects overstating the importance of the key Evaluates because it is any the last rating is also commendable Supports/fixes in opportunity concerning a criterion. Is far from common. The Weighted product (WP) method calls the normalization method Because of this approach each evaluative affects character multiplying. Multiplication consequences aren't meaningful unless they are compared (divided) using constant values. For benefit attributes Weight serves as a high-quality estimate multiplicative function, even as the value weight acts as a poor ranking. A Converts each bid into an estimate to provide a new scoring feature Weighted product method. Many Two types of types –characteristic bidding fashions are delivered based totally on that's the primary bidding design are classified fashions. Finally, our models by recognizing the assumptions. A weighted product version (WPM) is used to remedy the routing decision hassle. This proposed scheme considers a relational assessment system. The relaxation the paper follows is organized in Section III of the Application of multi-criteria decision model Proposed and calculation of weights as discussed in Section IV. Implementation of the Tiny OS initiative in Section V is defined and in Section VI an assessment of the challenge is provided. Section Related works are discussed in VII. Weighted Product (WP) and Ideal Through solution (TOPSIS) etc Order preference technique in decision making Used extensively to help there are two techniques. As studies in assessment, the 2 techniques are not comprehensive, this observation goal is to compare the 2 strategies by searching their complexity and accuracy, their complexity size became achieved the usage of the complexity of the cycle, and their accuracy was Calculated based on the error fee received. Product Model, or as it miles knew As WPM. The first step in WPM is primarily work Standards and weightage based on requirements Determine criteria. WPM stands for Decision making described in sentences a couple of selection criteria. This result may be expressed in a matrix, in which every. The product-weighted technique is a way for fixing the FMADM problem. This method evaluates more than one alternative for attributes or standards Synthesis, each characteristic is separate According to the weightless product approach, each characteristic score has

to be raised to boost with its corresponding characteristic weights, the use of multiplicative techniques to mix the rating attributes. WPM research using excessive Spatial Resolution Remote Sensing Facts Land Sat types of sensors are very important. Photos along with MODIS. Nevertheless, the common unavailability of high-decision photographs is a proscribing element. The international locations wherein rigorous information is required using METRIC or SEBAL can encourage WPM research and the usage of remote sensing. WPM inside lipid Droplet surface after emulsion formation the composition is now determined, and of emulsions at one hundred and twenty C thermal stability vision and evaluated microscopically. WPM temperature is consistent in the course of the non-stop section of emulsification, however, because of the fast gelation of emulsions. In warm emulsions, fat droplets appeared to be attached via WPM. Caseins in contrast to WPM in lipid droplet ground because the heat balance of the emulsion is low and restore in excess whey protein concentrates allowed. This study, heat-stable whey protein mixing the rich broths shows that it is very possible. Heat-strong WPM and sufficient amounts of caseins, previously aggregated whey proteins, to completely cowl the floor of the fat's droplet. These effects will contribute to the improvement of heats table whey protein-rich emulsions. The proposed strategies provide better accuracy and faster computational performance when compared to different choice-developing techniques. Useful for bauxite mining Proposed to determine mining approach Techniques are provided. The results of these techniques with methods used in previous studies are compared. A regular cut-and-fill approach is maximally appropriate the results show that the mining method.

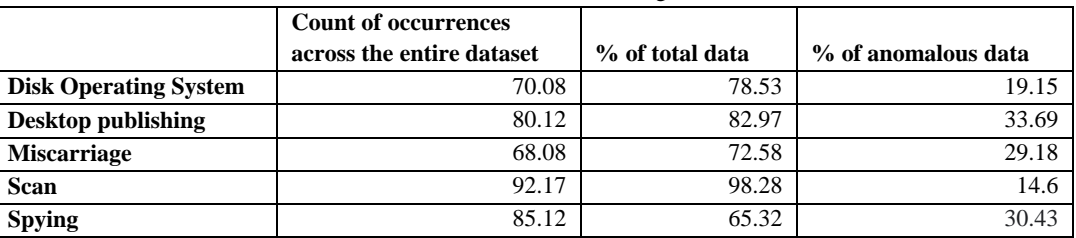

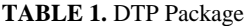

Table 1 Shows the DTP Package. DTP Package is an alternative is Disk Operating System, Desktop Publishing, Miscarriage, Scan, and Spying. The evaluation Parameter is Count Occurrences across the entire dataset, % of total data, and % of anomalous data.

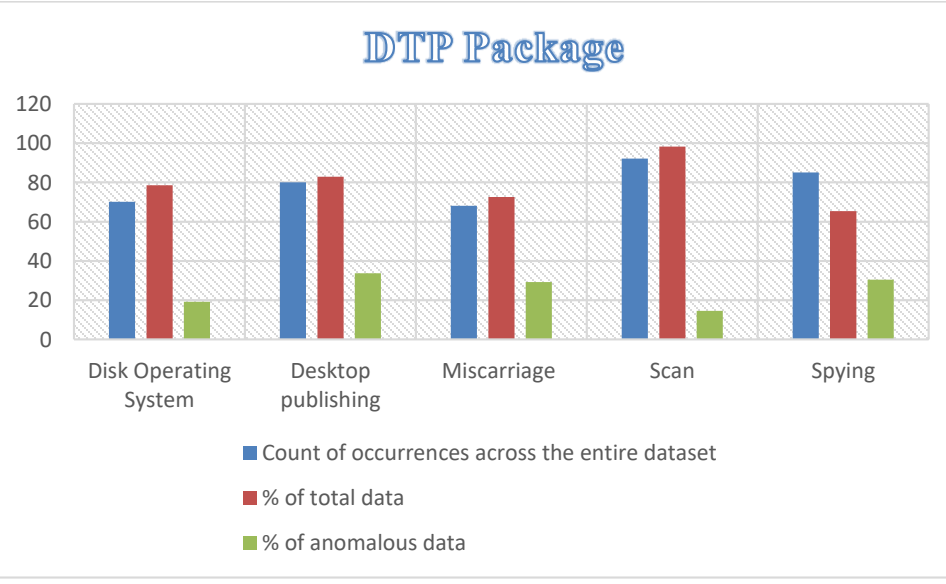

**FIGURE 1.** DTP Package

Figure 1 Shows the DTP Package. DTP Package is an alternative is Disk Operating System, Desktop Publishing, Miscarriage, Scan, and Spying. The evaluation Parameter is Count Occurrences across the entire dataset, % of total data, and % of anomalous data.

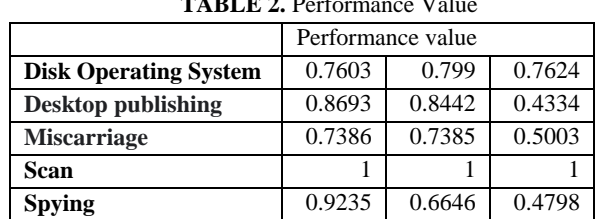

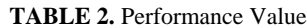

Table 2 shows the performance value of the DTP Package for using the weight product method.

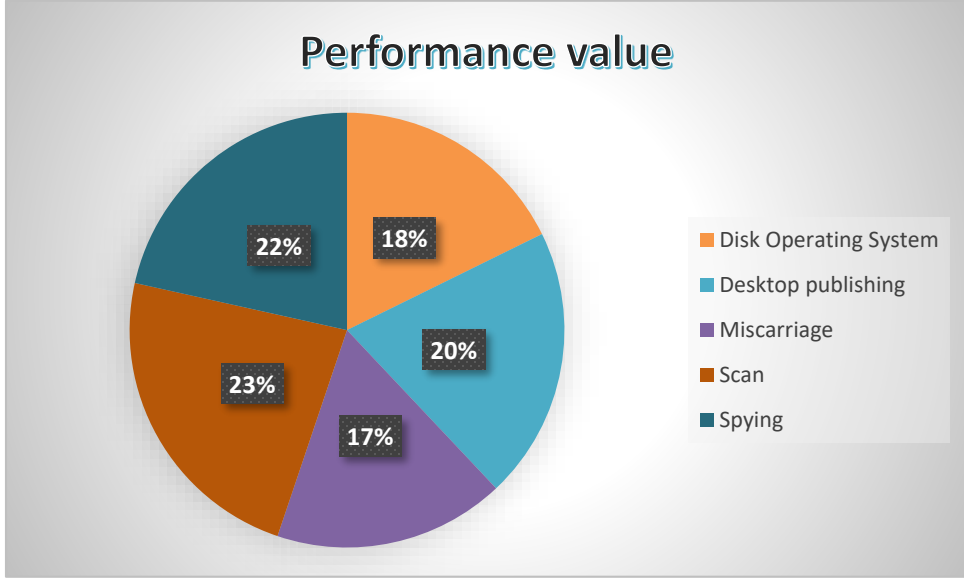

**FIGURE 2**. Performance value

Figure 2 shows the performance value of the DTP Package for using the weight product method.

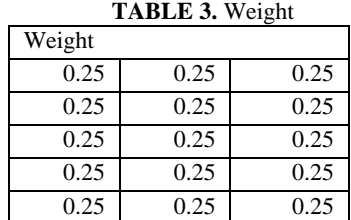

Table 3 shows the DTP Package weights are the same.

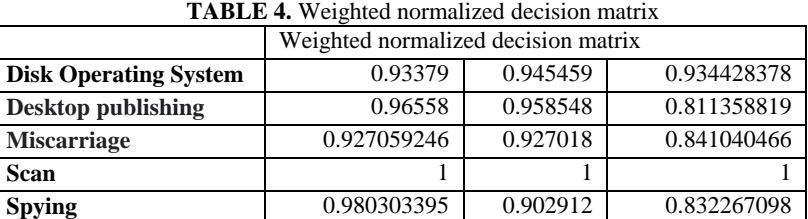

Table 4 the weighted normalized result matrix is presented in Table 5 for the WPM method presented in DTP Package.

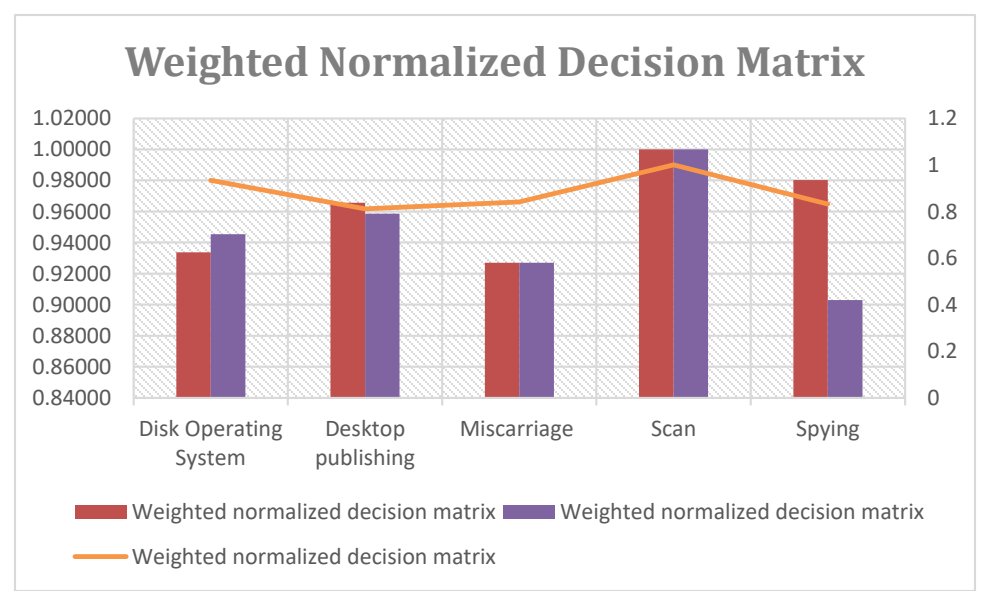

**FIGURE 3.** Weighted Normalized Decision Matrix

Figure 3 the weighted normalized result matrix is presented in Table 5 for the WPM method presented in DTP Package.

| TADLE 9. I RECREAGE BOOK and Rain |                         |      |
|-----------------------------------|-------------------------|------|
|                                   | <b>Preference Score</b> | Rank |
| <b>Disk Operating System</b>      | 0.824973                |      |
| <b>Desktop publishing</b>         | 0.750957                |      |
| <b>Miscarriage</b>                | 0.72279                 |      |
| Scan                              |                         |      |
| <b>Spying</b>                     | 0.736662                |      |

**TABLE 5.** Preference Score and Rank

Table 5 shows the result of the Final Preference score and Rank of WPM for the DTP Package. Preference score Scan is showing the highest value for preference score and Miscarriage is showing the lowest value.

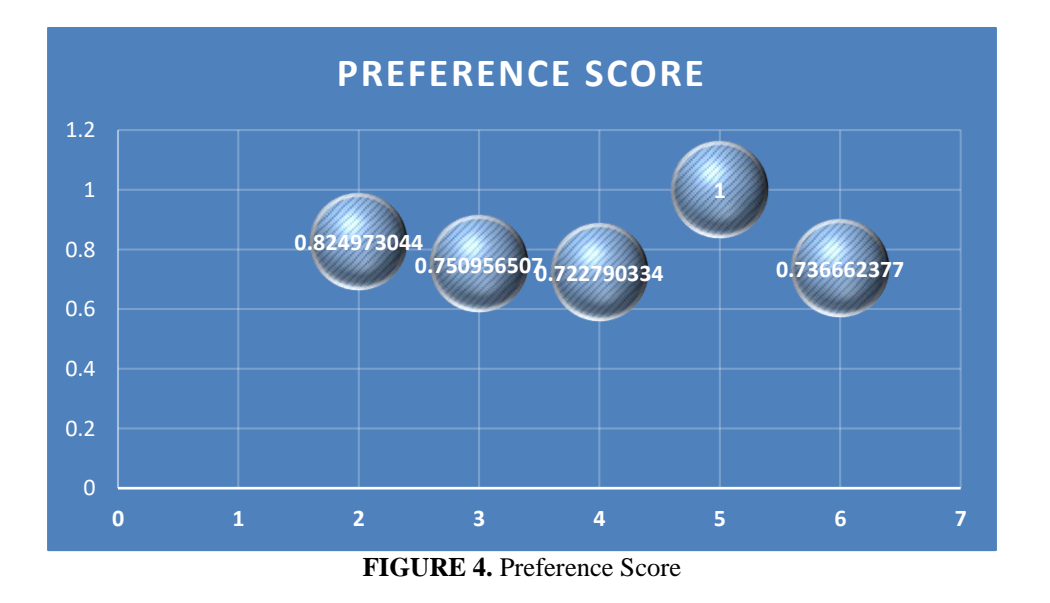

Figure 4 shows the result of the Final Preference score and Rank of WPM for the DTP Package. Preference score Scan is showing the highest value for preference score and Miscarriage is showing the lowest value.

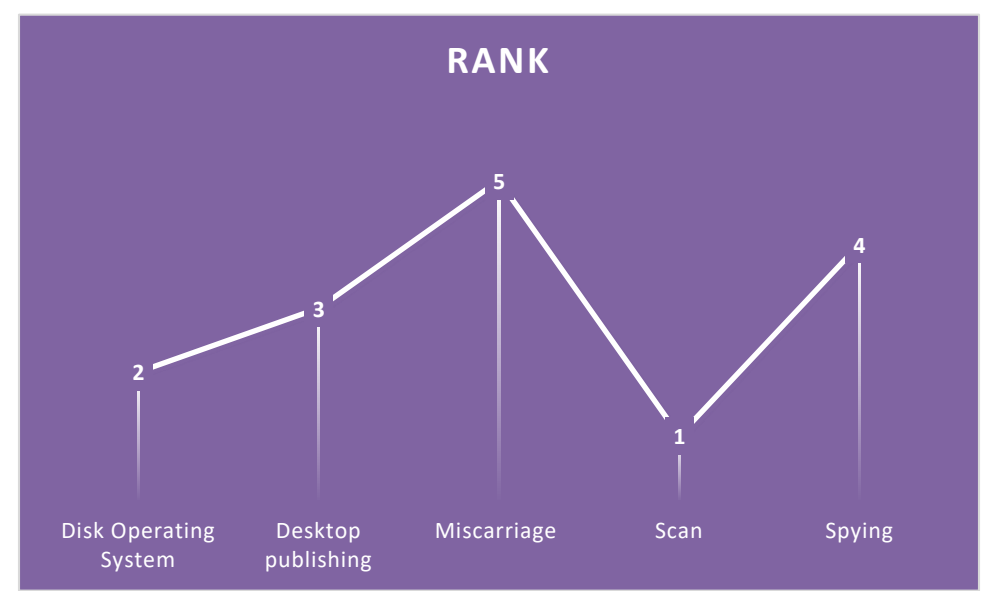

**FIGURE 5.** Shown the Rank

Figure 5 shows the ranking DTP Package. The scan is got the first rank whereas Miscarriage has the lowest rank.

## **3. CONCLUSION**

Before submitting a single script to the OCR system, it is required to identify various scripts in order to successfully develop multi-script OCR. The work given here has a lot of promise for practical application. The first technique for script identification is morphological reconstruction. This approach is novel in that it separates the font size and style. CGM is uncomplicated, incredibly tiny, and straightforward to understand. PostScript is more complicated, allows greater control, and is richer. As they serve various needs, CGM and PostScript aren't truly rivals. CGM is the best format to use for creating graphics files to transfer data between applications. PostScript is the best format to use when precise control is needed, like when using a typewriter. This scenario makes sense because CGM files are used for data storage and later interpretation because they are smaller and easier to interpret, and PostScript is used for printing when fine control of the image is required. It is challenging to understand the multiple costs of proprietary software because it is standard in the majority of classrooms, workplaces, and households. Today, there are substitutes for the popular school apps. Even if these open-source substitutes are nearly as good as or better than their proprietary rivals, F/OSS is still the best option due to its substantial advantages. Schools should carefully consider whether their needs can be better served by open-source alternatives before deciding to license a proprietary product. Even while not all of the sources I've listed are specifically on page layout and design, they will all introduce you to different facets of design, good design, and your alternatives. You're not as alone as you might believe if you work as a desktop publisher. You may easily access knowledge on graphic design and related themes, as desktop publishing software firms are increasingly providing design help to desktop publishers. A desktop publication without sufficient design knowledge is equivalent to a phone without a phone book. Yes, someone will answer if you call seven random numbers, but it won't be the person you want. Keep your eyes open and utilized the graphic design tools at your disposal if you're a desktop publisher. It will be immensely appreciated by your readers.

### **REFERENCES**

- [1]. Tuck, Bill. "Desktop publishing: what is it and what it can do for you." In *Asli proceedings*, vol. 41, no. 1, pp. 29-37. MCB UP Ltd, 1989.
- [2]. Wray, David, and Jane Med well. "Using Desk‐top Publishing to Develop Literacy." *Reading* 23, no. 2 (1989): 62-68.
- [3]. Mayer, Kenneth R., and Sandra J. Nelson. "Design options for a desktop publishing course." *Journal of Business and Technical Communication* 6, no. 4 (1992): 458-466.
- [4]. Sellamuthu, Suseela, Srinivas Aditya Vaddadi, Srinivas Venkata, Hemant Petwal, Ravi Hosur, Vishwanadham Mandala, R. Dhanapal, and Jagendra singh. "AI-based recommendation model for effective decision to maximise ROI." *Soft Computing* (2023): 1-10.
- [5]. Stubley, Peter. "Desktop publishing on the Macintosh: six questions answered for librarians." *Program* 22, no. 3 (1988): 247-261.
- [6]. McConachie, Helen, S. Huq, S. Munir, N. Akhter, S. Ferdous, and N. Z. Khan. "Difficulties for mothers in using an early intervention service for children with cerebral palsy in Bangladesh." *Child: care, health and development* 27, no. 1 (2001): 1-12.
- [7]. Shanmugasundar, G., M. Vanitha, Robert Čep, Vikas Kumar, Kanak Kalita, and M. Ramachandran. "A comparative study of linear, random forest and adaboost regressions for modeling non-traditional machining." *Processes* 9, no. 11 (2021): 2015.
- [8]. Edkins, Jennifer. "Library applications of desktop publishing in practice: a tool and a resource." *Program* 24, no. 2 (1990): 155-168.
- [9]. Crocker, Suzanne. "Paul Brainerd, Aldus Corporation, and the Desktop Publishing Revolution." *IEEE Annals of the History of Computing* 41, no. 3 (2019): 35-41.
- [10].Mampitiya, Lakindu, Namal Rathnayake, Lee P. Leon, Vishwanadham Mandala, Hazi Md Azamathulla, Sherly Shelton, Yukinobu Hoshino, and Upaka Rathnayake. "Machine learning techniques to predict the air quality using meteorological data in two urban areas in Sri Lanka." *Environments* 10, no. 8 (2023): 141.
- [11].Elanchezhian, C., and G. Shanmuga Sundar. Computer aided manufacturing. Firewall Media, 2007.
- [12].Tan, T. N. "Rotation invariant texture features and their use in automatic script identification." *IEEE Transactions on pattern analysis and machine intelligence* 20, no. 7 (1998): 751-756.
- [13].Starkweather, Gary K. "Desktop Publishing-Some Systems Issues." In *Imaging Applications in the Work World*, vol. 900, pp. 75-80. SPIE, 1988.
- [14].Robinson, John BL. "Delphi methodology for economic impact assessment." *Journal of transportation engineering* 117, no. 3 (1991): 335-349.
- [15].Shanmugasundar, G., Gaurav Sapkota, Robert Čep, and Kanak Kalita. "Application of MEREC in multi-criteria selection of optimal spray-painting robot." *Processes* 10, no. 6 (2022): 1172.
- [16].Mandala, Vishwanadham, T. Senthilnathan, S. Suganyadevi, S. Gobhinath, DhanaSekaran Selvaraj, and R. Dhanapal. "An optimized back propagation neural network for automated evaluation of health condition using sensor data." *Measurement: Sensors* 29 (2023): 100846.
- [17].Leach, Jenny, and Bob Moon. "Pedagogy, information and communications technology and teachers' professional knowledge." *The Curriculum Journal* 11, no. 3 (2000): 385-404.
- [18].Marsden, James D. "Teaching Desktop Publishing at a Business College: Lessons from One Experience." *Journal of Business and Technical Communication* 6, no. 4 (1992): 467-479.
- [19].Bowman, Joel P., and Debbie A. Renshaw. "Desktop publishing: Things Gutenberg never taught you." *The Journal of Business Communication (1973)* 26, no. 1 (1989): 57-77.
- [20].U. Midhundev; Harshith. T. N,; M. Ramachandran; Kurinjimalar Ramu, "An Empirical Investigation of Innovation and Technology in Banking" , Recent trends in Management and Commerce 4(2), 2023: 121-129.
- [21].Shanmugasundar, G., B. Karthikeyan, P. Santhosh Ponvell, and V. Vignesh. "Optimization of process parameters in TIG welded joints of AISI 304L-austenitic stainless steel using Taguchi's experimental design method." *Materials today: proceedings* 16 (2019): 1188-1195.
- [22].Mandala, Vishwanadham, C. D. Premkumar, K. Nivitha, and R. Satheesh Kumar. "Machine Learning Techniques and Big Data Tools in Design and Manufacturing." In *Big Data Analytics in Smart Manufacturing*, pp. 149-169. Chapman and Hall/CRC, 2022.
- [23].Sunitha, R. "A study on competency mapping scale to map the competencies of university teachers (with special reference to karnataka state)." *South Asian Journal of Engineering and Technology* 11, no. 1 (2021): 1-3.
- [24].Dhandra, B. V., P. Nagabhushan, Mallikarjun Hangarge, Ravindra Hegadi, and V. S. Malemath. "Script identification based on morphological reconstruction in document images." In *18th International Conference on Pattern Recognition (ICPR'06)*, vol. 2, pp. 950-953. IEEE, 2006.
- [25].Corbitt, T. D. "Designing Documents with Desktop Publishing." *Industrial Management & Data Systems* 91, no. 4 (1991): 12-18.
- [26].Gharehbaghi, Amin, Redvan Ghasemlounia, Ehsan Afaridegan, AmirHamzeh Haghiabi, Vishwanadham Mandala, Hazi Mohammad Azamathulla, and Abbas Parsaie. "A comparison of artificial intelligence approaches in predicting discharge coefficient of streamlined weirs." *Journal of Hydroinformatics* 25, no. 4 (2023): 1513-1530.
- [27].Stephen, Graham A. "A comparison of selected digital halftoning techniques." *Microprocessors and Microsystems* 15, no. 5 (1991): 249-255.
- [28].Sathiyaraj Chinnasamy, M. Ramchandran, Vidhya Prasanth, Manjula Selvam,"Evaluation of Programming in C using WSM Method", REST Journal on Emerging trends in Modelling and Manufacturing 9(4), December 2023, 10-17.
- [29].Ponnada, Venkata Tulasiramu, and SV Naga Srinivasu. "Integrated clinician decision supporting system for pneumonia and lung cancer detection." *International Journal of Innovative Technology and Exploring Engineering (IJITEE)* (2019).
- [30].Forsyth, Rob, and Allan Waller. "Making your point: principles of visual design for computer aided slide and poster production." *Archives of disease in childhood* 72, no. 1 (1995): 80.
- [31].Shanmugasundar, G., M. Dharanidharan, D. Vishwa, and AP Sanjeev Kumar. "Design, analysis and topology optimization of connecting rod." *Materials Today: Proceedings* 46 (2021): 3430-3438.
- [32].Francis, A. H. "Computer Graphics Metafile versus Post Script 'horses for courses." *Computer-Aided Design* 23, no. 4 (1991): 297-302.
- [33].Mandala, Vishwanadham. "The Role of Artificial Intelligence in Predicting and Preventing Automotive Failures in High-Stakes Environments." *Indian Journal of Artificial Intelligence Research (INDJAIR)* 1, no. 1 (2021).
- [34].Pfaff man, Jay. "It's time to consider open-source software." *Tech Trends* 51, no. 3 (2007): 38.
- [35]."Kurinjimalar Ramu, M. Ramachandran, Ramya sharma, Prabakaran Nanjundan, ""Urban Agriculture Overview of Sustainability Using GRA Methodology"", Building Materials and Engineering Structures, 2(3), September 2023, 7-14."
- [36].Gadomski, Kenneth E. "Those low-down, slow-down desktop publishing blues or graphic design resources for desktop publishers." In *Proceedings of the 17th annual ACM SIGUCCS conference on User Services*, pp. 195-199. 1989.
- [37].Sunitha, R. "Work life balance of women employees of teaching faculties in karnataka state." *Journal of Management and Science* 10, no. 4 (2020): 40-42.
- [38].Crawford, Walt. "Pages from the desktop: Desktop publishing today." *Library Hi Tech* 12, no. 3 (1994): 101-119.
- [39].Castiglione, Aniello, Alfredo De Santis, and Claudio Soriente. "Security and privacy issues in the Portable Document Format." *Journal of Systems and Software* 83, no. 10 (2010): 1813-1822.
- [40].Shanmugasundar, G., R. Sivaramakrishnan, S. Meganathan, and S. Balasubramani. "Structural optimization of an five degrees of freedom (T-3R-T) robot manipultor using finite element analysis." *Materials Today: Proceedings* 16 (2019): 1325-1332.
- [41].Lynch, Robert M., John R. Stewart, and Steve Teglovic Jr. "Application Software Packages and Their Use in Instruction 1989, 1991, 1993." *Journal of Computer Information Systems* 35, no. 3 (1995): 31-36.
- [42].King, Sally. "Does the advent of desktop publishing signal the triumph of style over substance?" In *International Conference on Professional Communication, Communication Across the Sea: North American and European Practices*, pp. 149-152. IEEE, 1990.
- [43].Kurinjimalar Ramu, M. Ramachandran, Ramya sharma, Chinnasami Sivaji, "A Study On Hydrogen Production Methods Using the TOPSIS Method", Journal on Materials and its Characterization 2(3), September, 2023, 36-43.
- [44].Ponnada, Venkata Tulasiramu, and SV Naga Srinivasu. "Edge AI system for pneumonia and lung cancer detection." *Int J Innov Technol Exploring Eng* 8, no. 9 (2019).
- [45].Fuladipanah, Mehdi, H. Md Azamathulla, Kiran Tota-Maharaj, Vishwanadham Mandala, and Aaron Chadee. "Precise forecasting of scour depth downstream of flip bucket spillway through data-driven models." *Results in Engineering* 20 (2023): 101604.
- [46].Sunitha, R., and J. K. Raju. "RISK MANAGEMENT IN BANKING SECTOR--AN DESCRIPTIVE STUDY." (2013).
- [47].Palmer, James, Thomas M. Duffy, and Kevin Knabe. "Conference program generator software: a program that links desktop publishing and data base technology." *IEEE transactions on professional communication* 31, no. 1 (1988): 37- 43.
- [48].Ponnada, Venkata Tulasiramu, and SV Naga Srinivasu. "End to End System for Pneumonia and Lung Cancer Detection using Deep Learning." *Int. J. Eng. Adv. Technol* 8 (2019).
- [49].Bijanvand, Sajad, Mirali Mohammadi, Abbas Parsaie, and Vishwanadham Mandala. "Modeling of discharge in compound open channels with convergent and divergent floodplains using soft computing methods." *Journal of Hydroinformatics* 25, no. 5 (2023): 1713-1727.
- [50].Jaganathan Rajamanickam, M. Ramachandran, Ramya sharma, Chinnasami Sivaji, "Distributed Generation (DG) system using COPRAS method", REST Journal on Advances in Mechanical Engineering, 2(3) September 2023, 11-22.
- [51].Ponnada, Venkata Tulasiramu, and SV Naga Srinivasu. "Efficient CNN for lung cancer detection." *Int J Recent Technol Eng* 8, no. 2 (2019): 3499-505.